## **SISTEMA DE AVALIAÇÃO DE DESEMPENHO**

A partir do uso do novo Portal do Servidor, o acesso ao sistema de avaliação de desempenho deverá ser feito pelo link de acesso do Portal, na tela inicial:

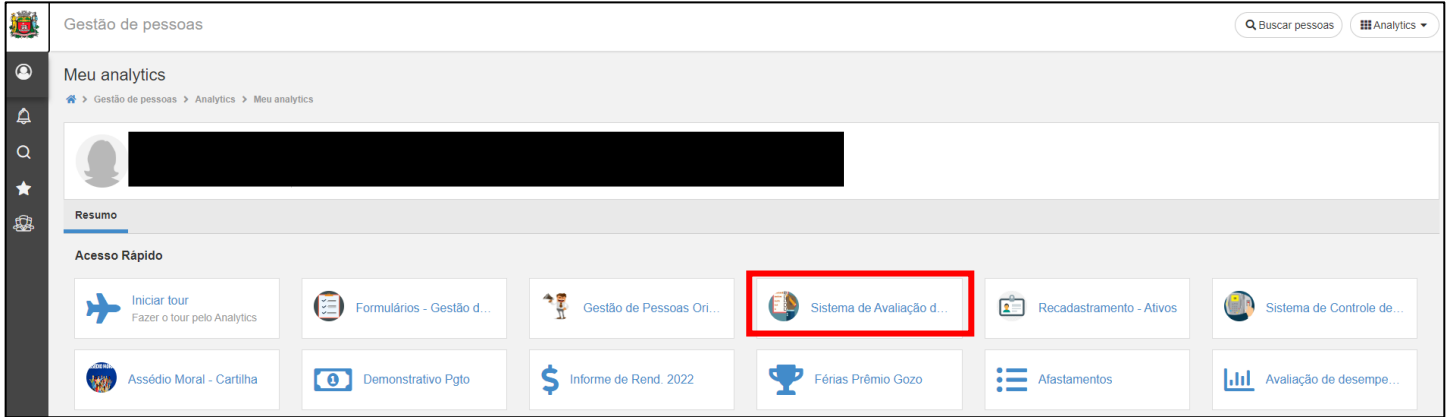

Após acesso, clicar em "Avaliação" > "Competências" > "Avaliações":

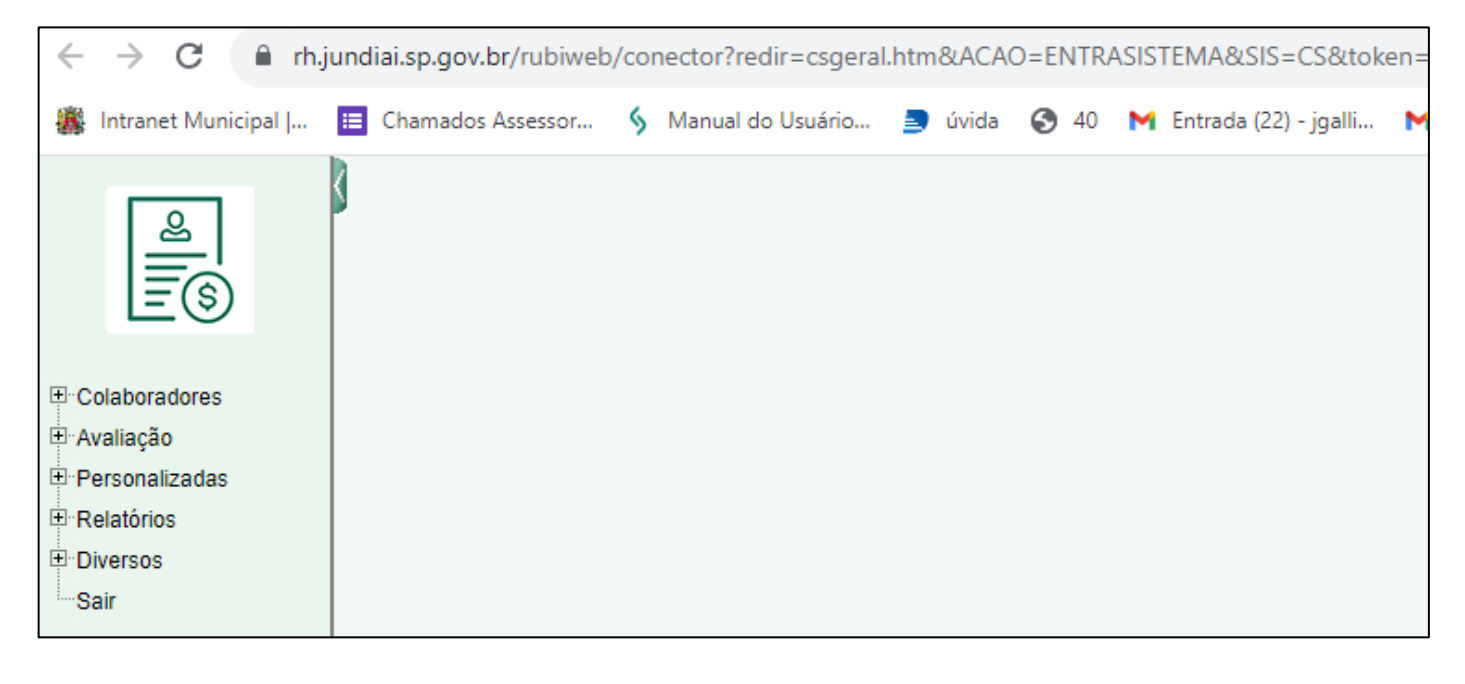